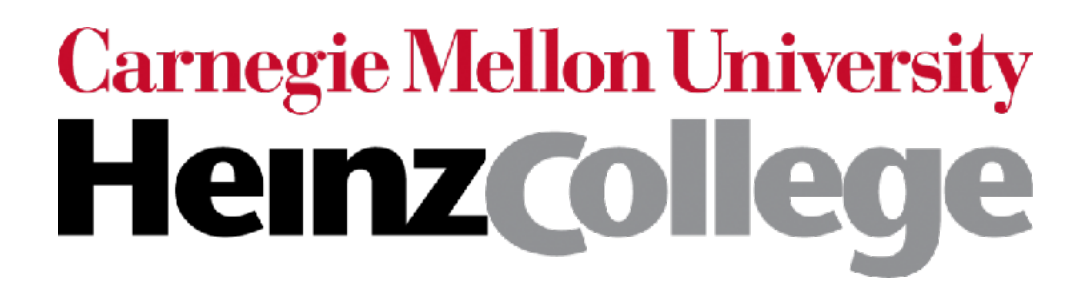

#### 95-865 Unstructured Data Analytics Recitation: More on minibatch gradient descent, RNNs, and transformers

Slides by George H. Chen & Shahriar Noroozizadeh

Suppose the neural network has a single real number parameter *w*

Loss *L* tangent line The skier should move rightward (*positive* direction) initial guess of good parameter setting The skier wants to get to the lowest point ∆*L* ∆*w* The derivative  $\frac{\Delta L}{\Delta W}$  at the skier's position is *negative* ∆*L* ∆*w* In general: the skier should move in *opposite* direction of derivative In higher dimensions, this is called gradient descent (derivative in higher dimensions: gradient)

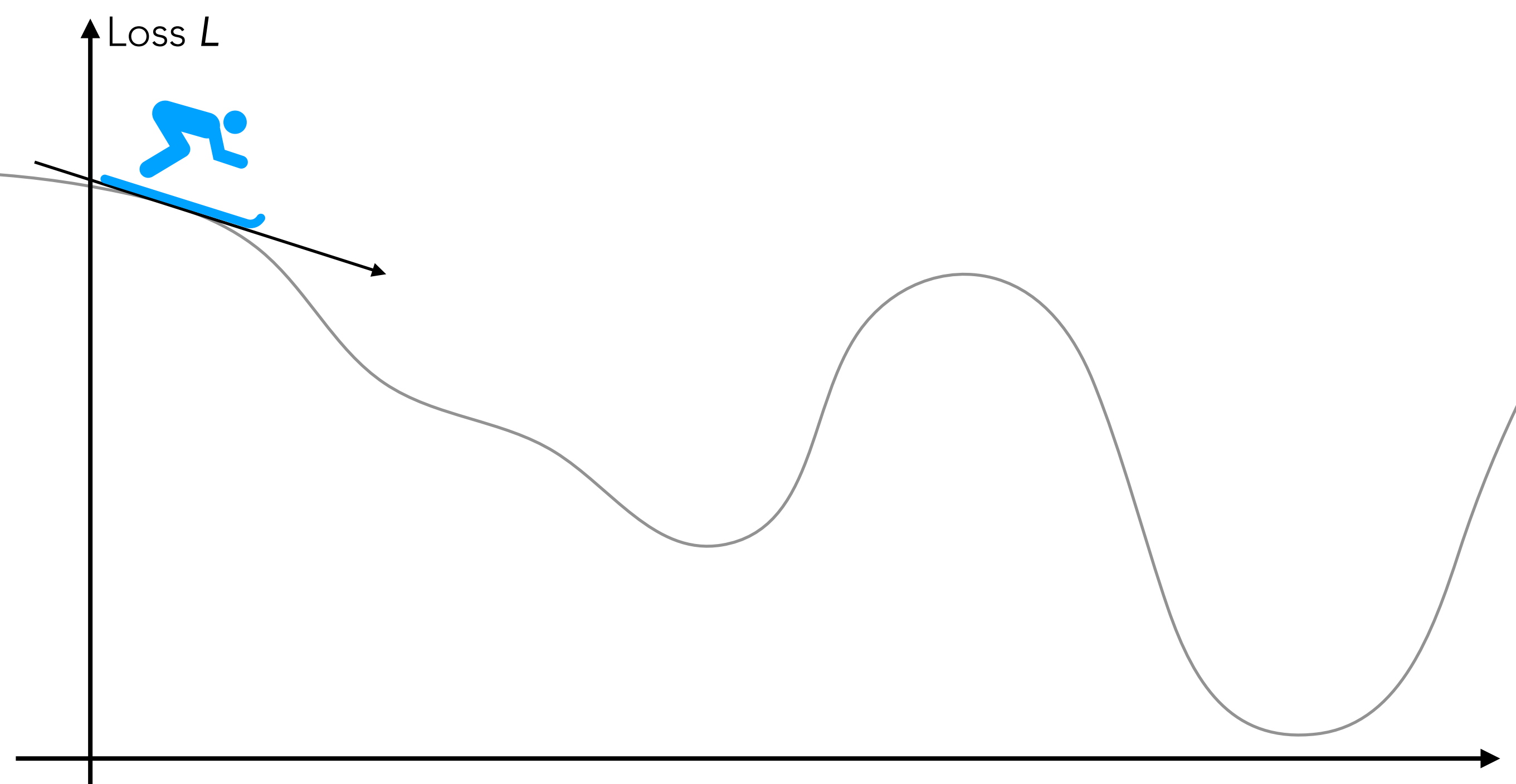

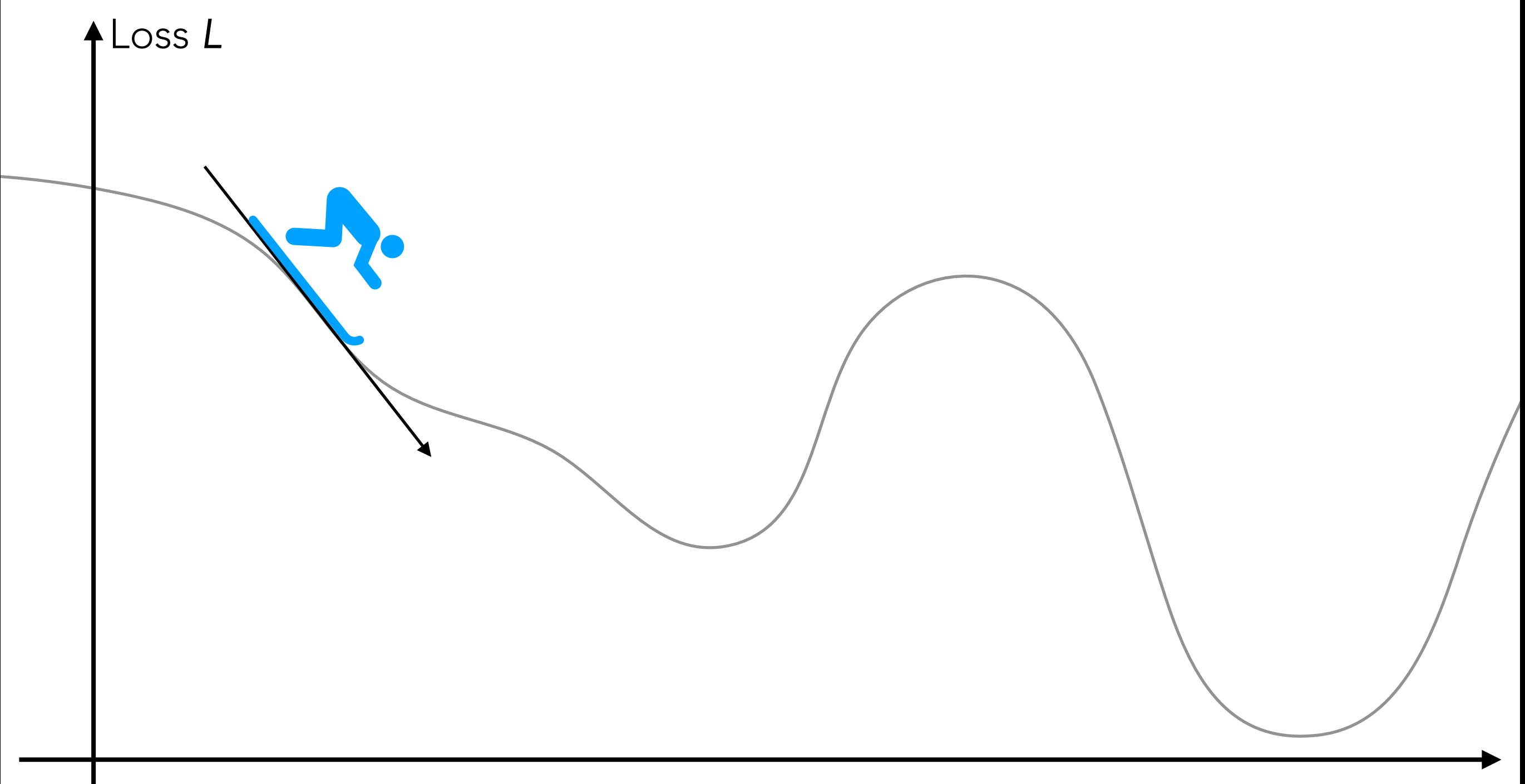

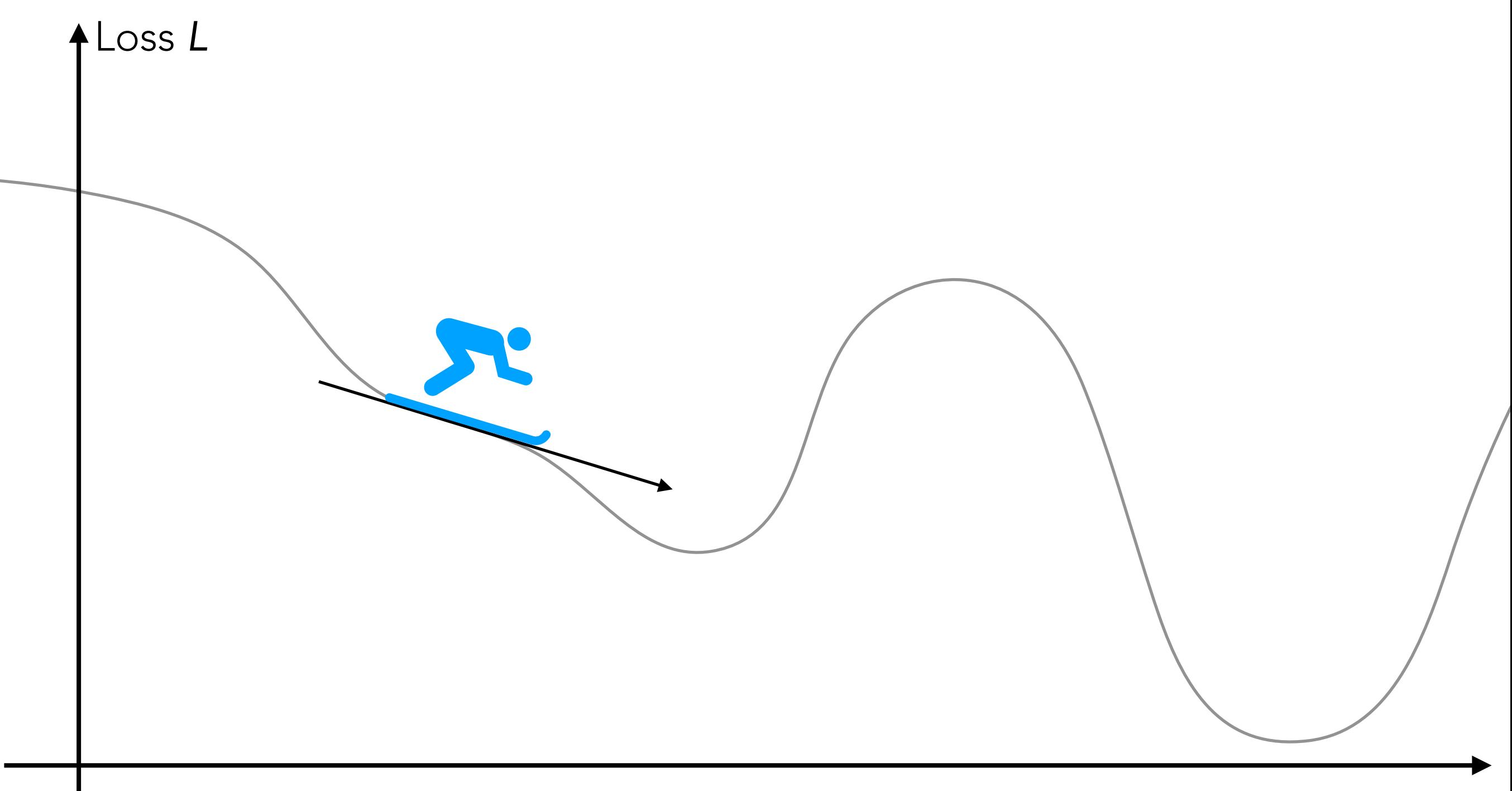

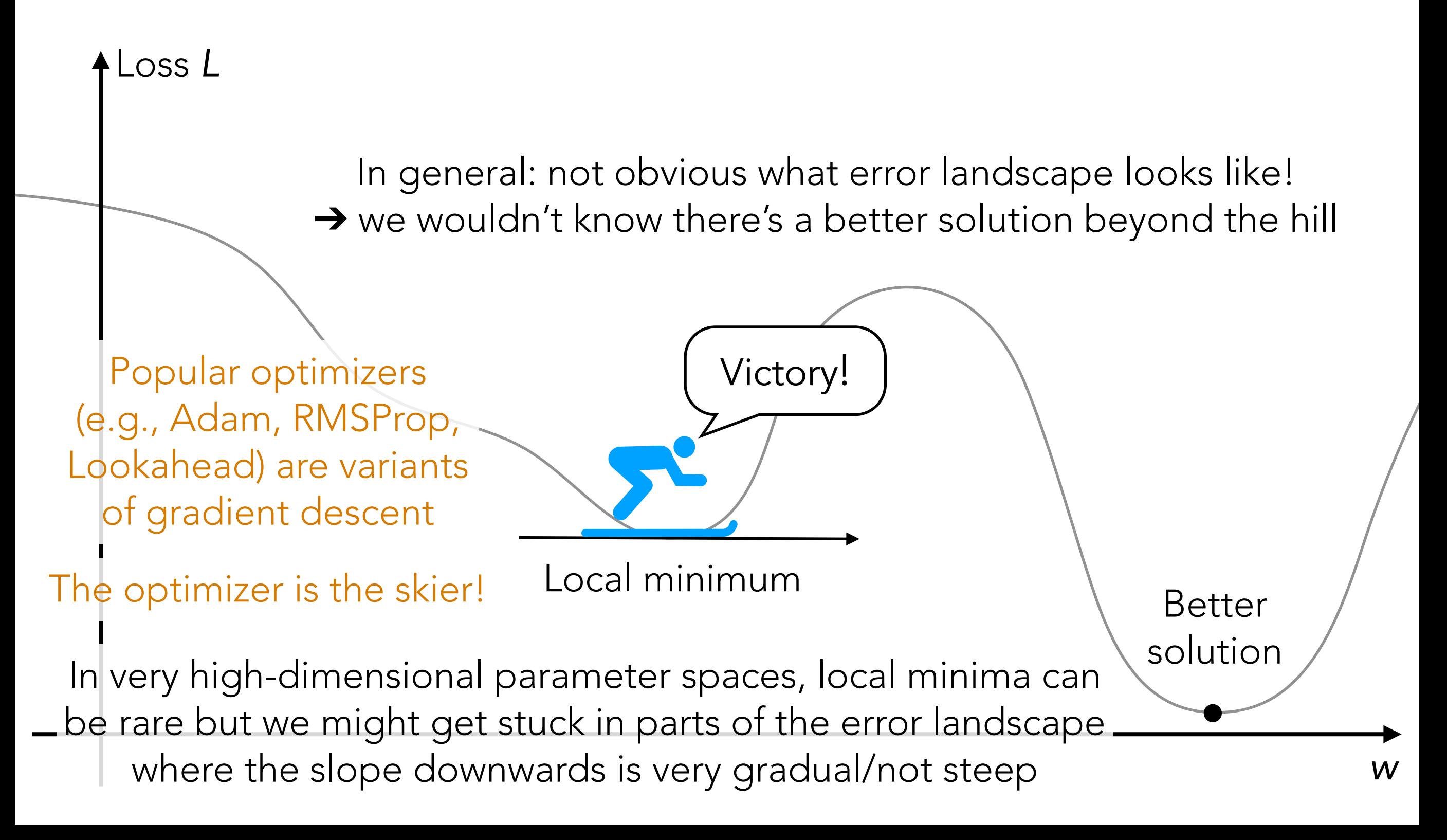

### Handwritten Digit Recognition

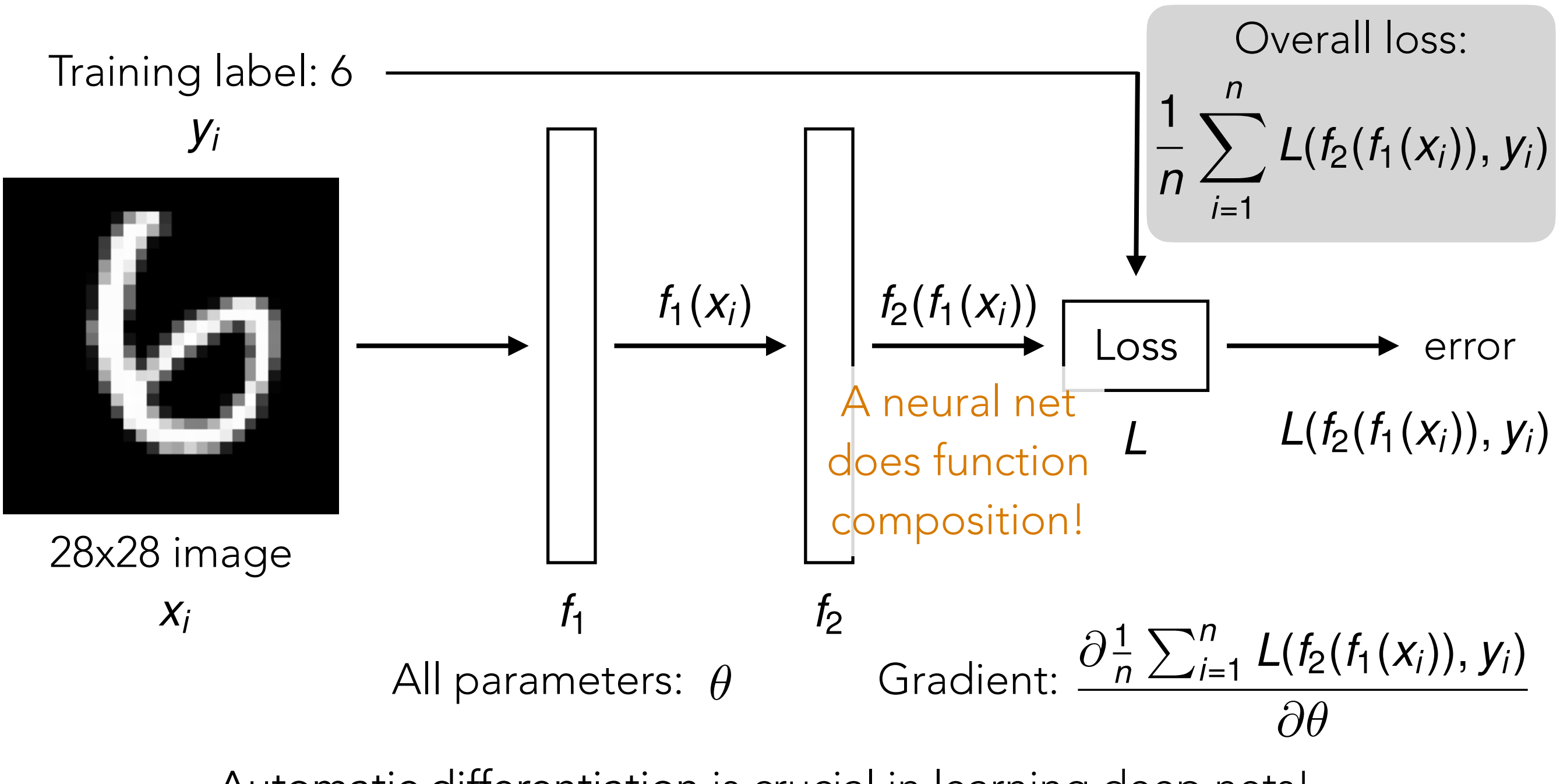

Automatic differentiation is crucial in learning deep nets!

Careful derivative chain rule calculation: back-propagation

### Gradient Descent

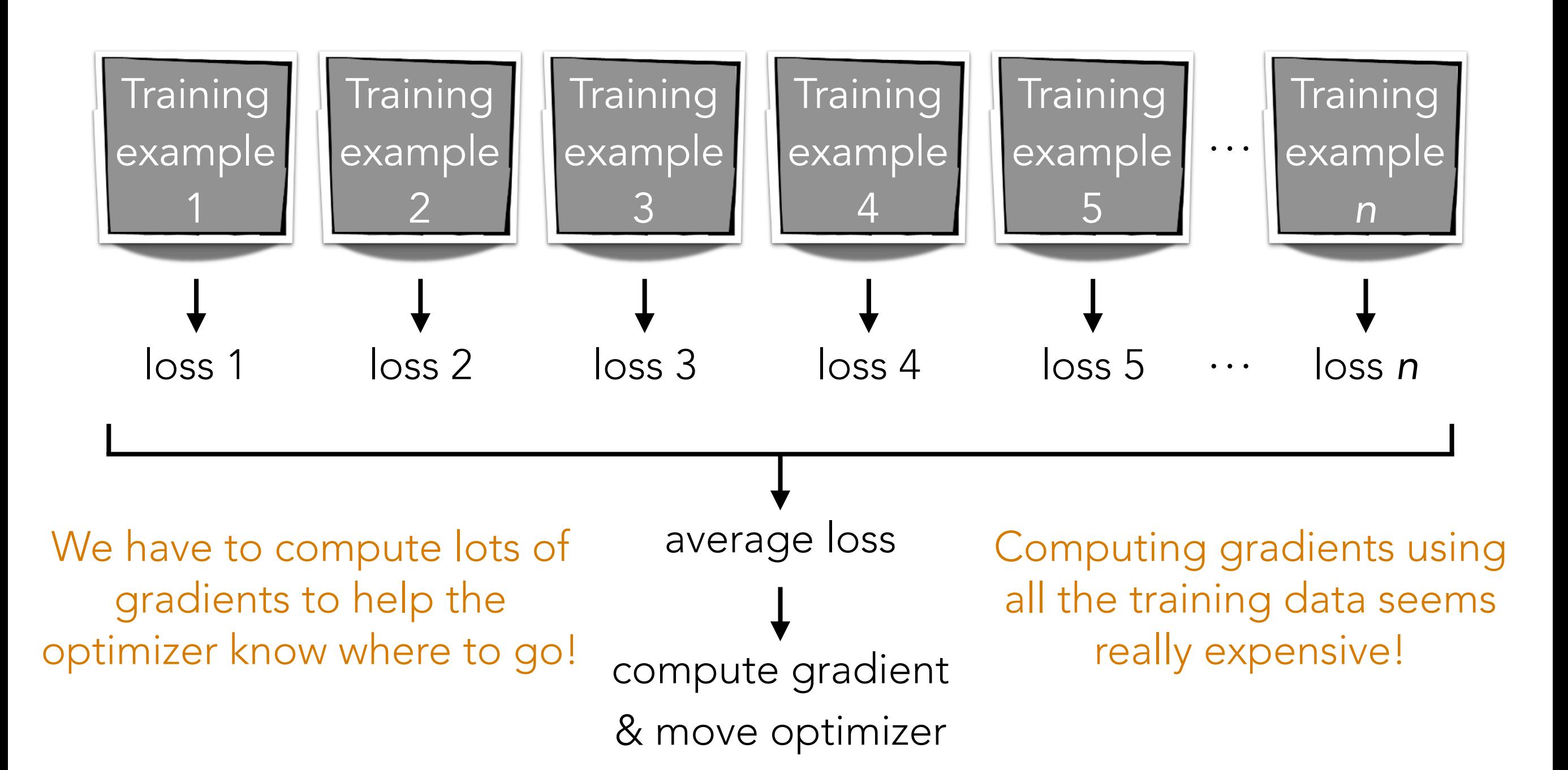

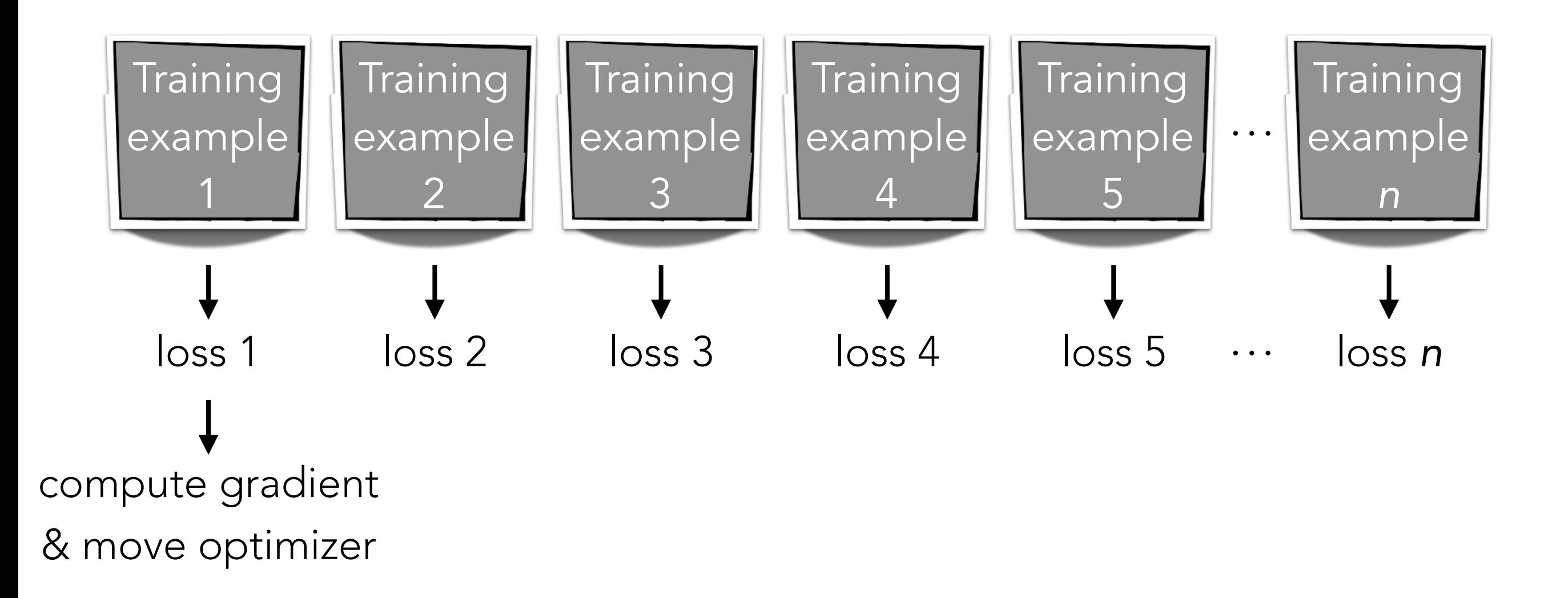

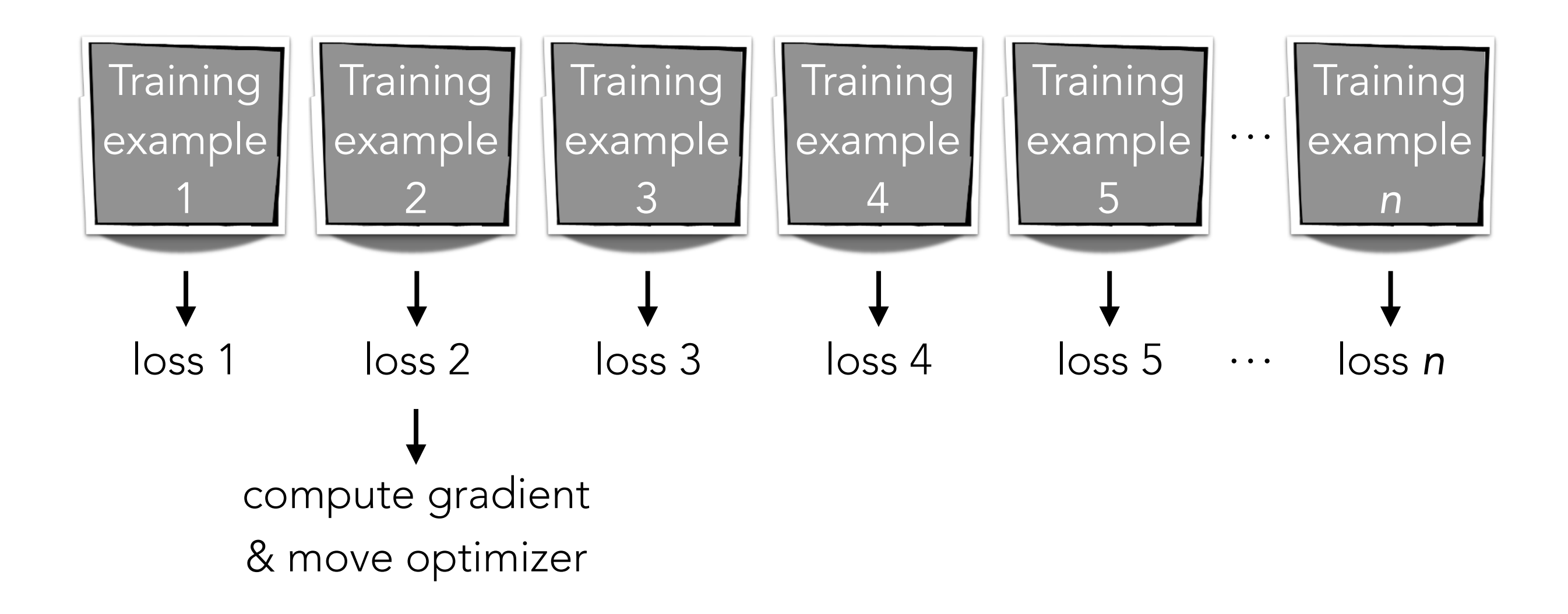

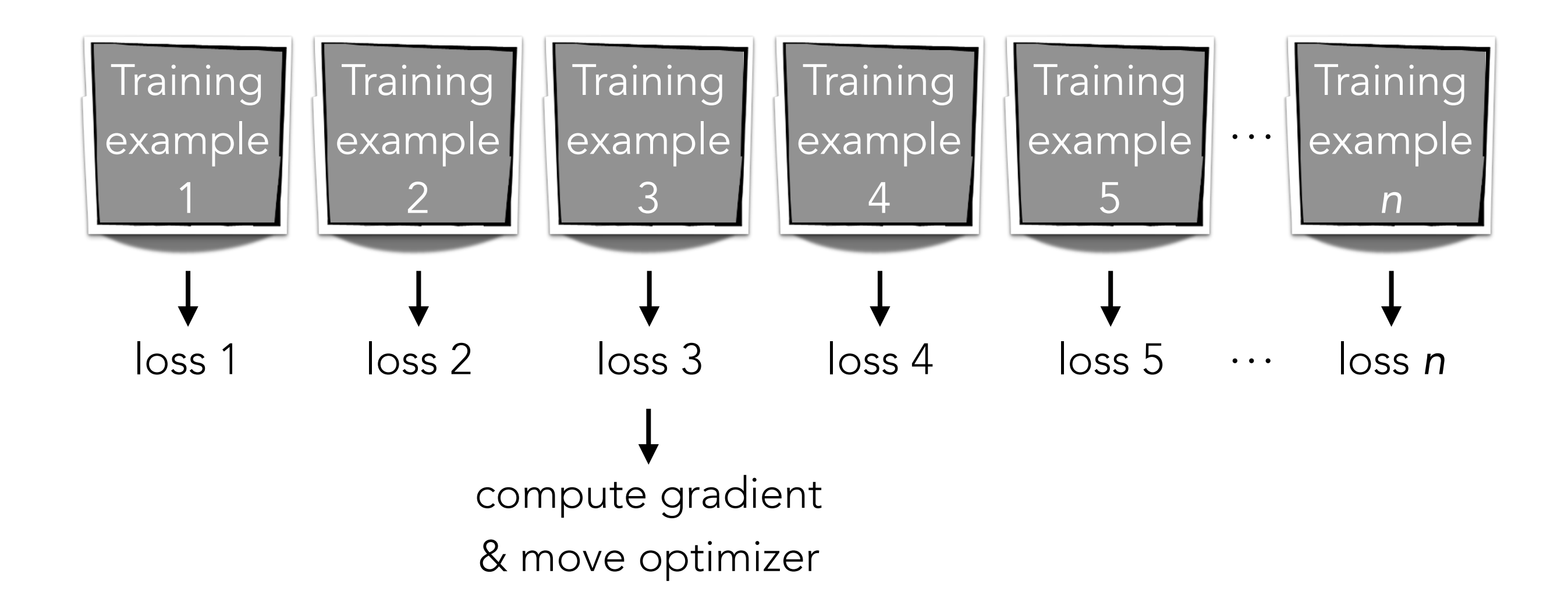

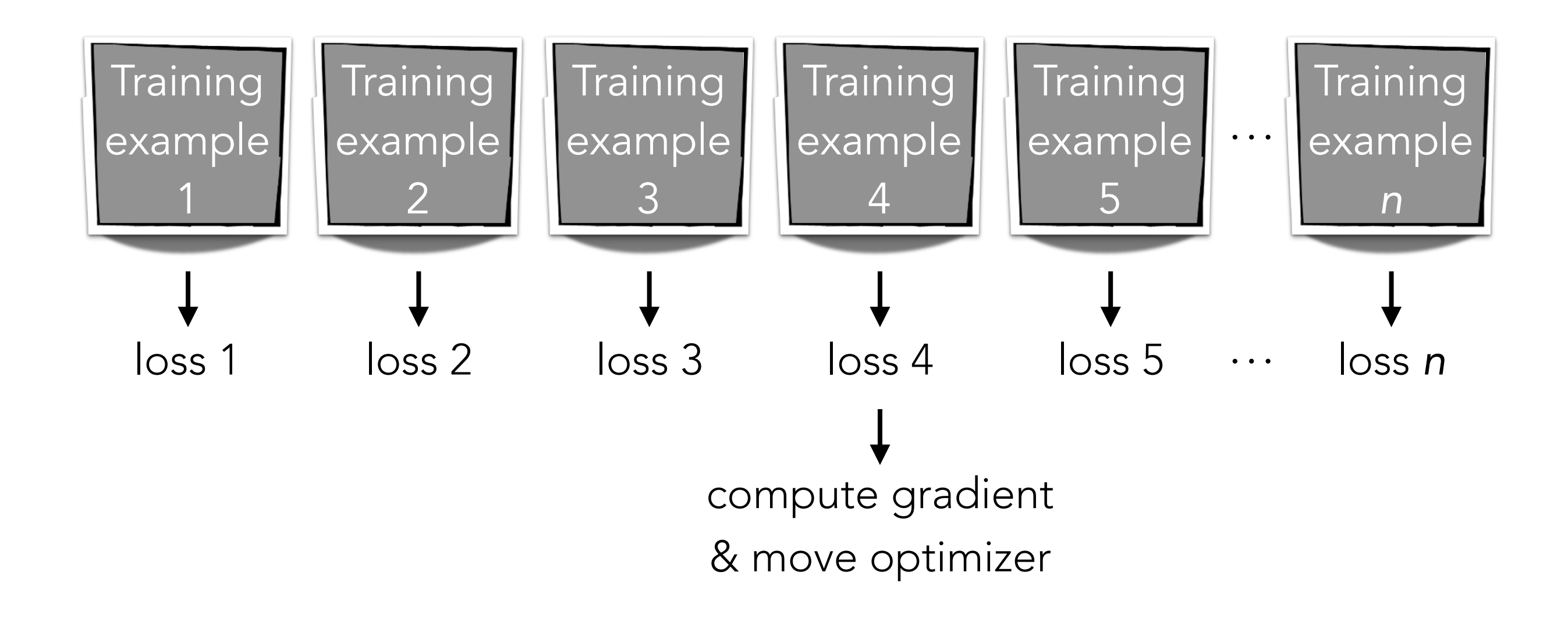

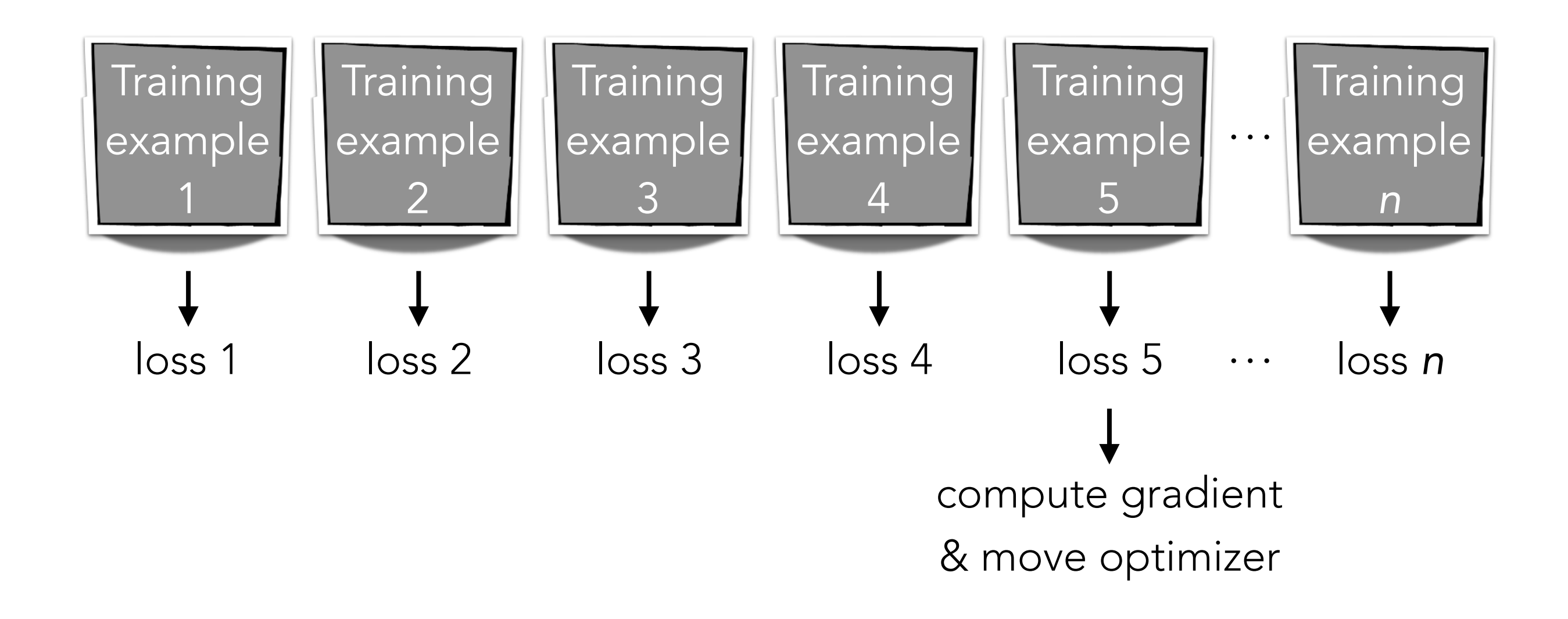

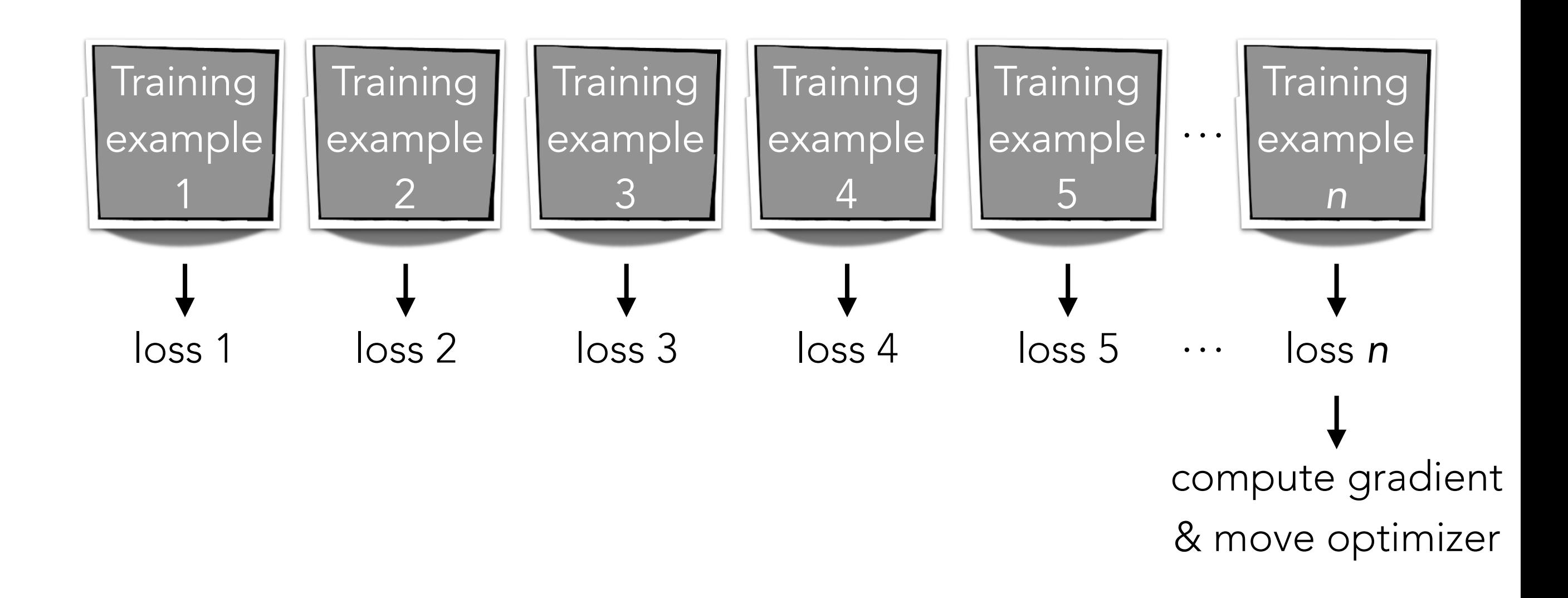

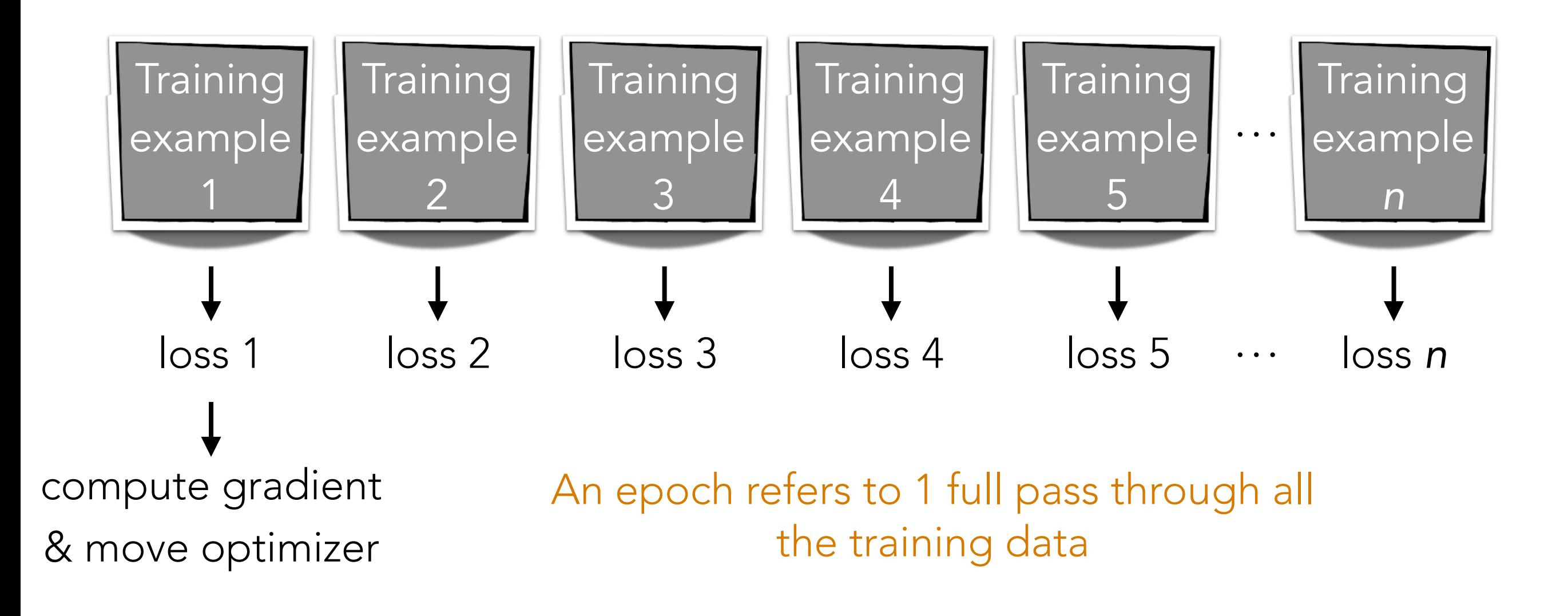

### Minibatch Gradient Descent

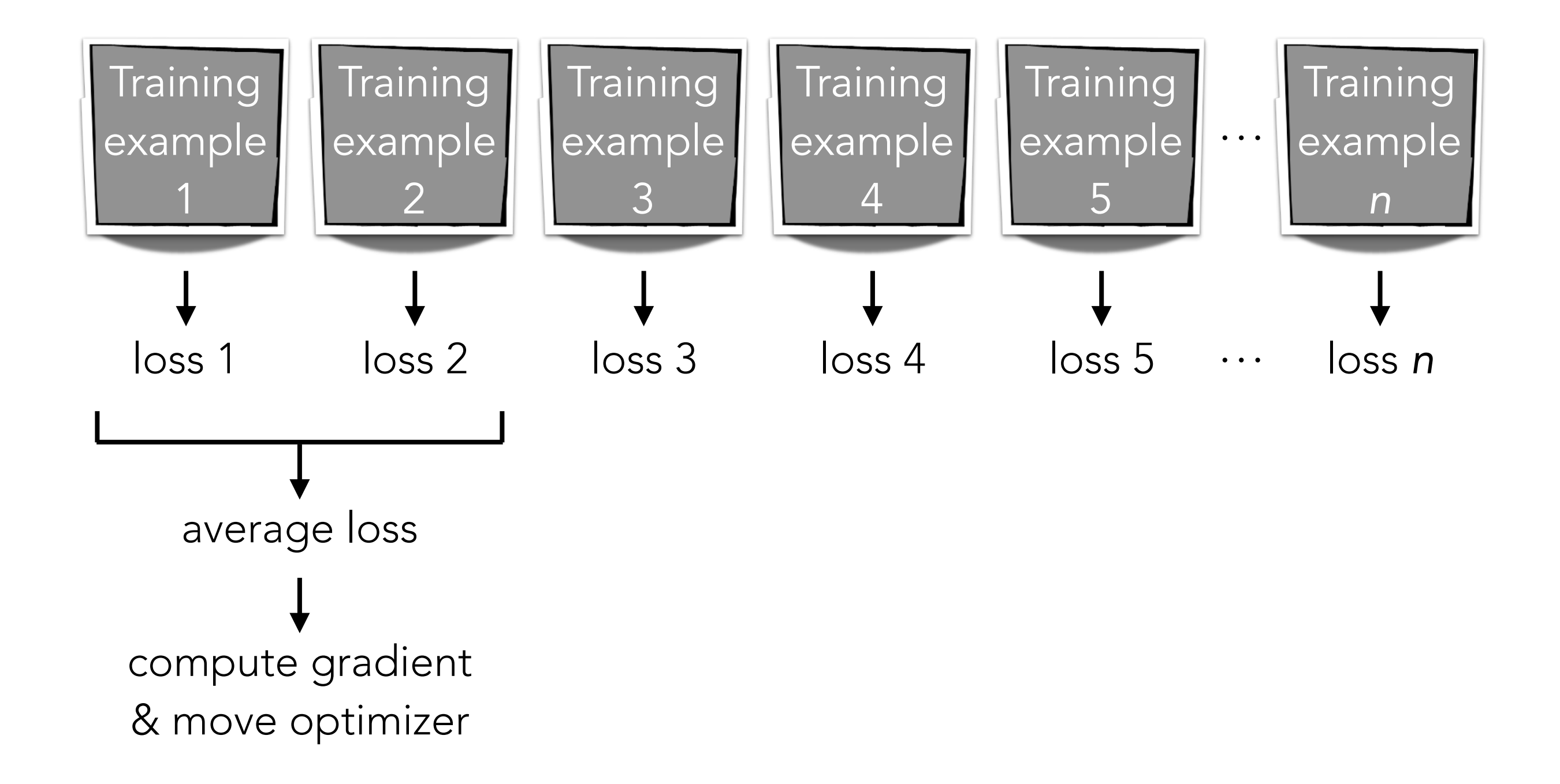

### Minibatch Gradient Descent

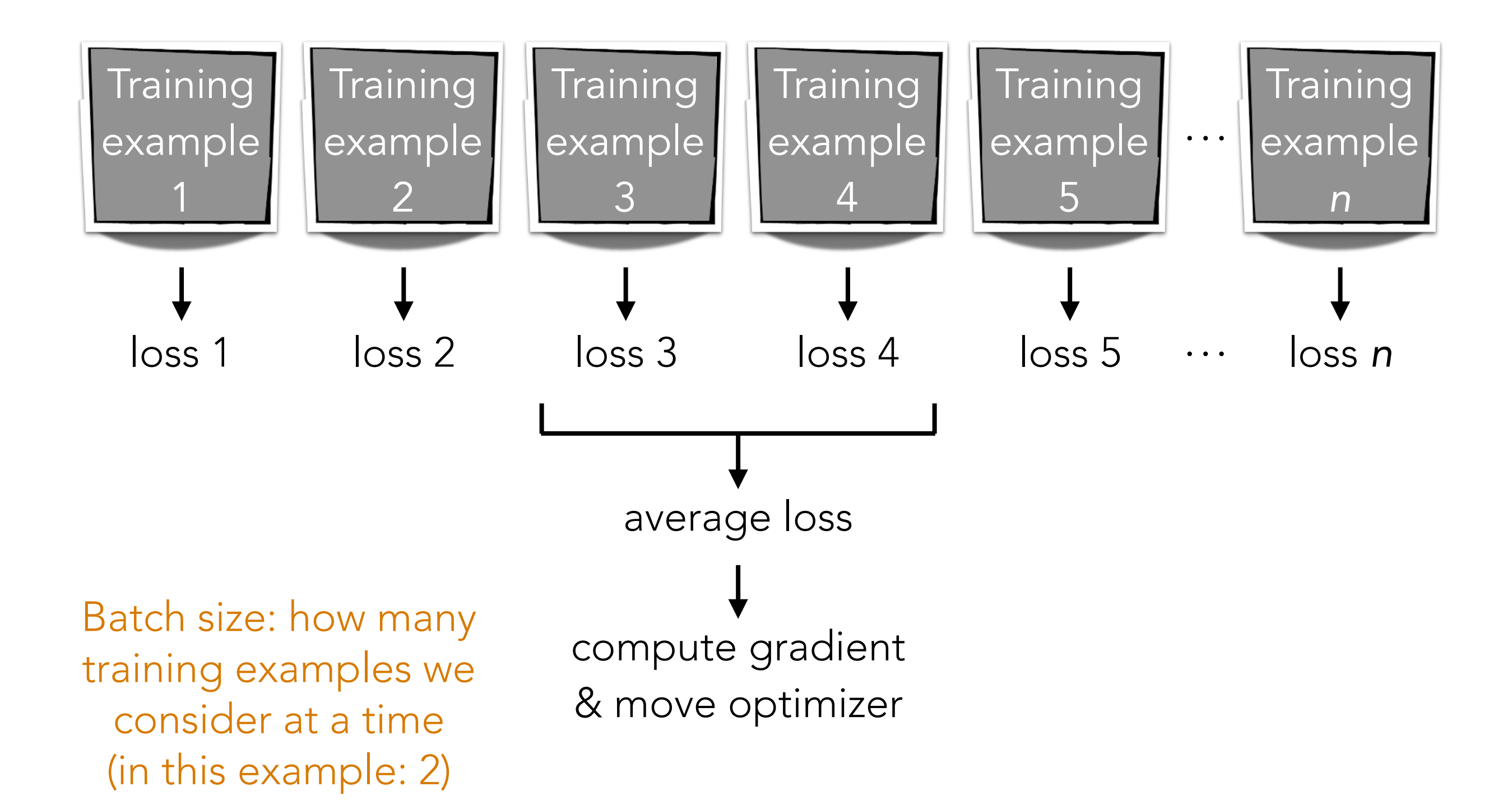

#### Best optimizer? Best learning rate? Best # of epochs? Best batch size?

Active area of research

Depends on problem, data, hardware, etc

Example: even with a GPU, you can get slow learning (slower than CPU!) if you choose # epochs/batch size poorly!!!

# UDA\_pytorch\_utils.py

A look at UDA\_pytorch\_classifier\_fit

#### A special kind of RNN: an "LSTM"

### (Flashback) Vanilla ReLU RNN

current state = np.zeros(num nodes)

outputs =  $\begin{bmatrix} 1 & 1 & 1 \end{bmatrix}$  in general: there is an output at every time step

for input in input sequence:

linear =  $np.dot(input, W.T) + b$ 

+ np.dot(current\_state, U.T)

output =  $np.maximum(0, linear) # ReLU$ 

outputs.append(output)

current\_state = output

For simplicity, in today's lecture, we only use the very last time step's output

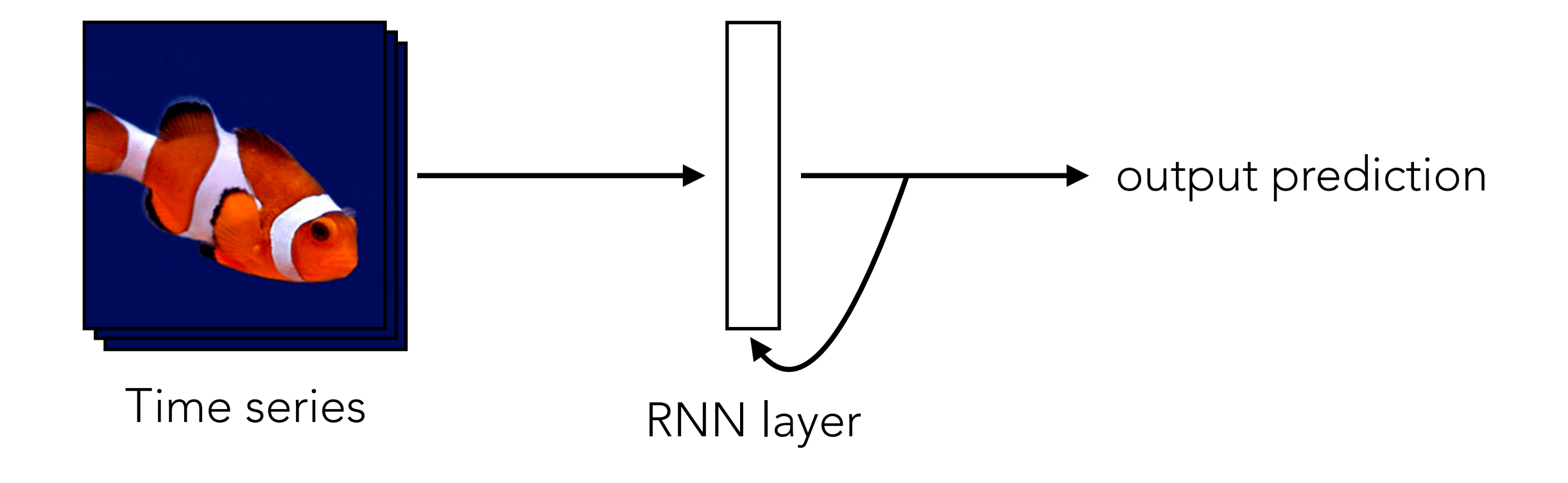

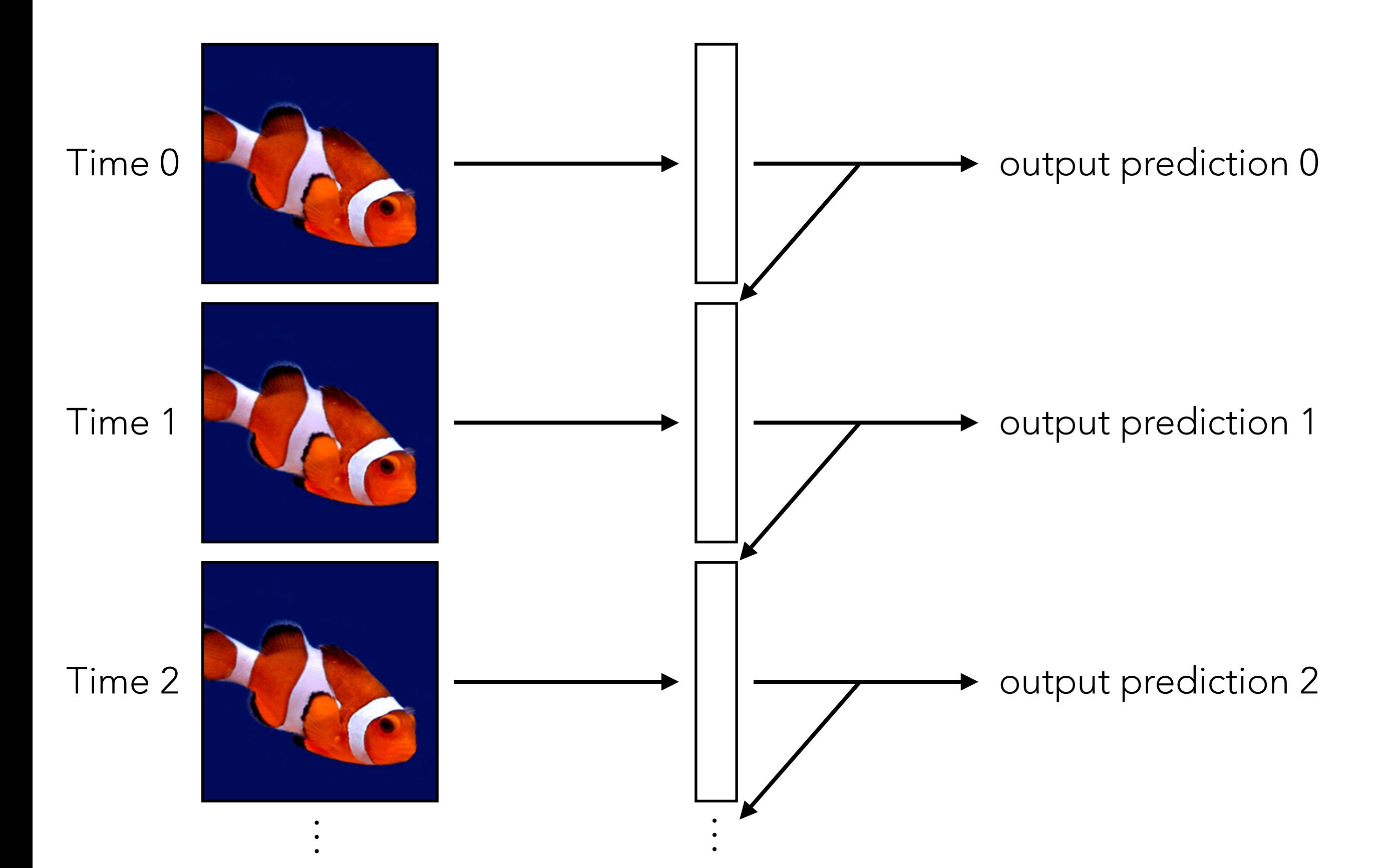

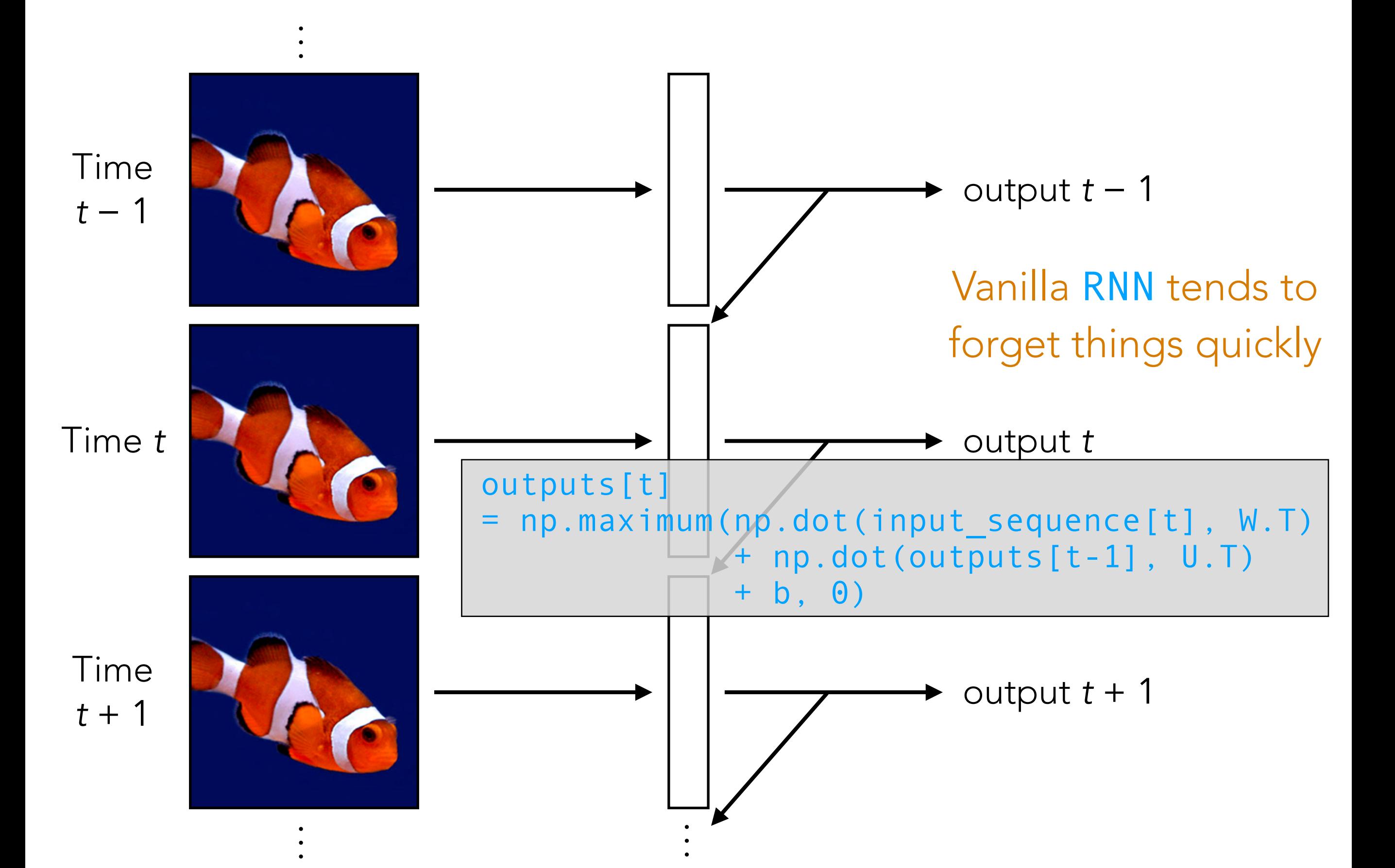

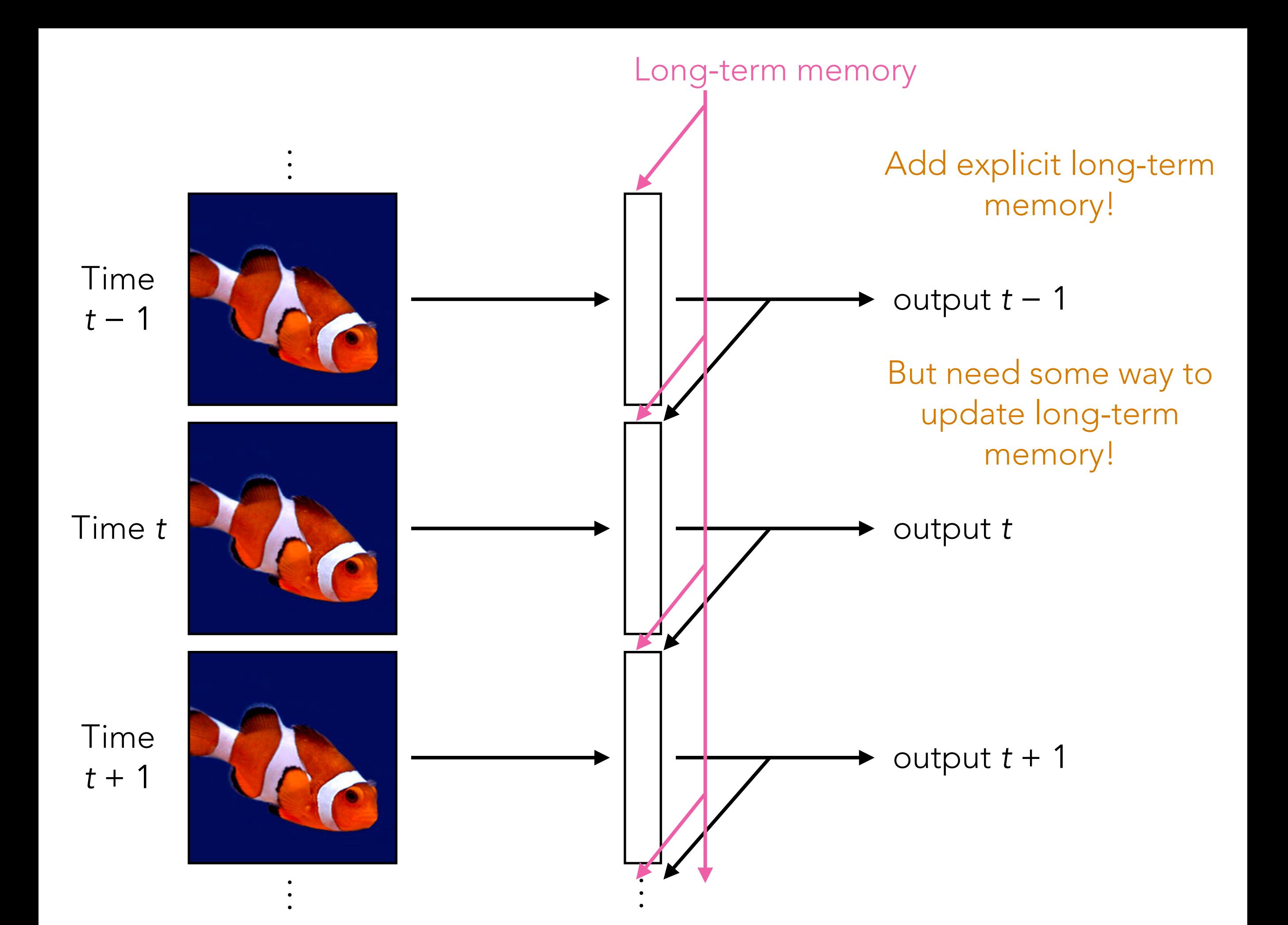

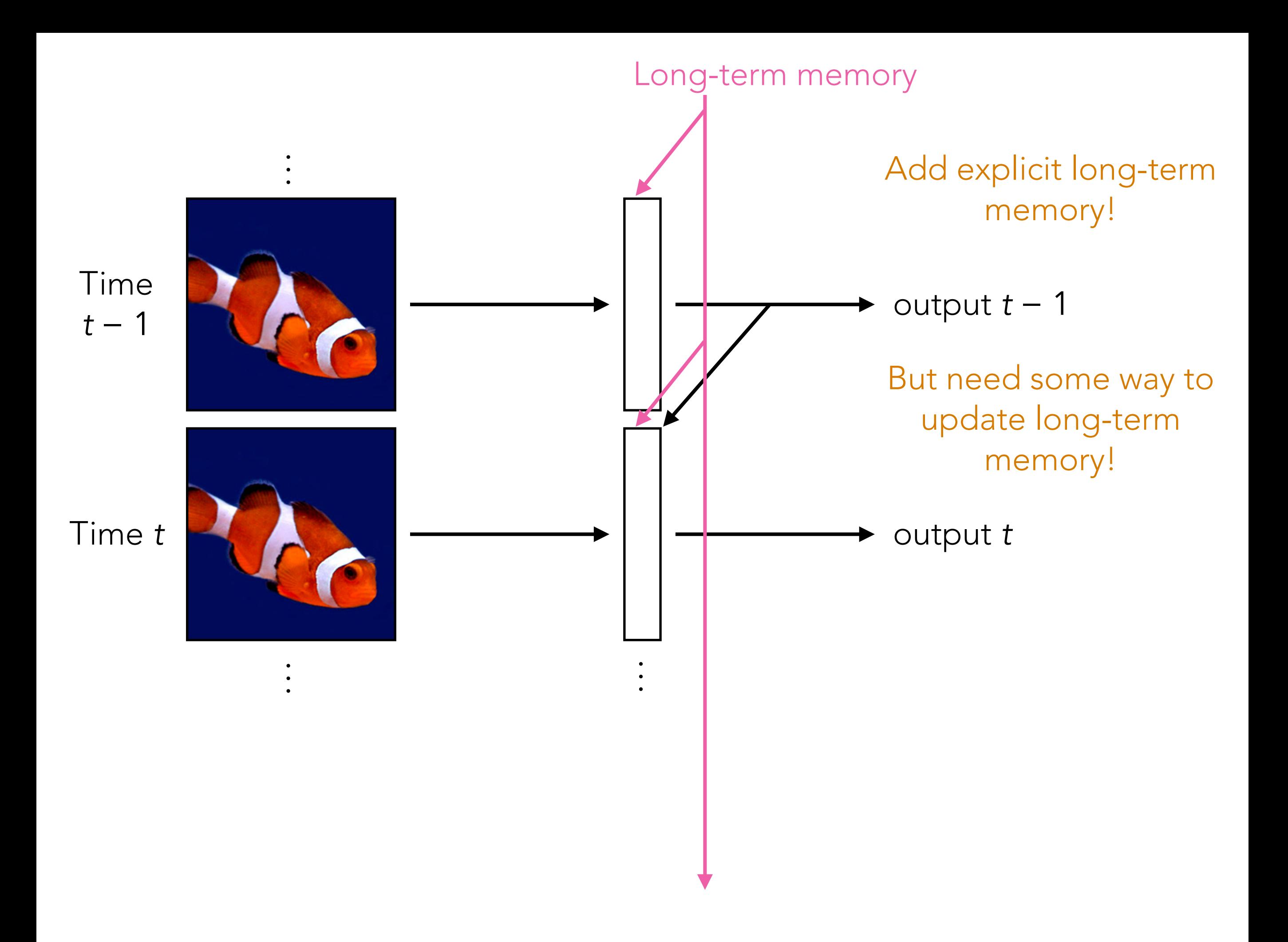

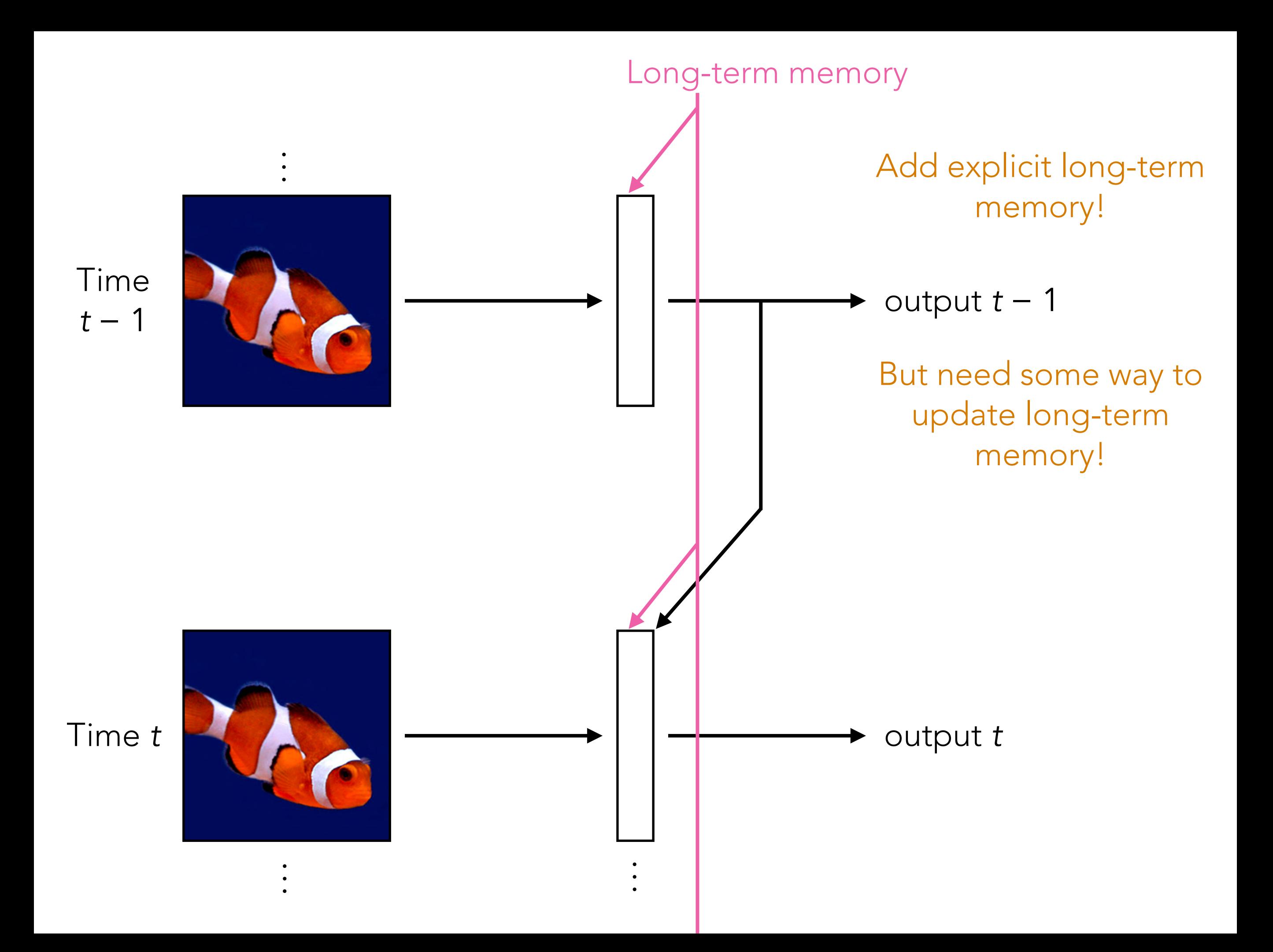

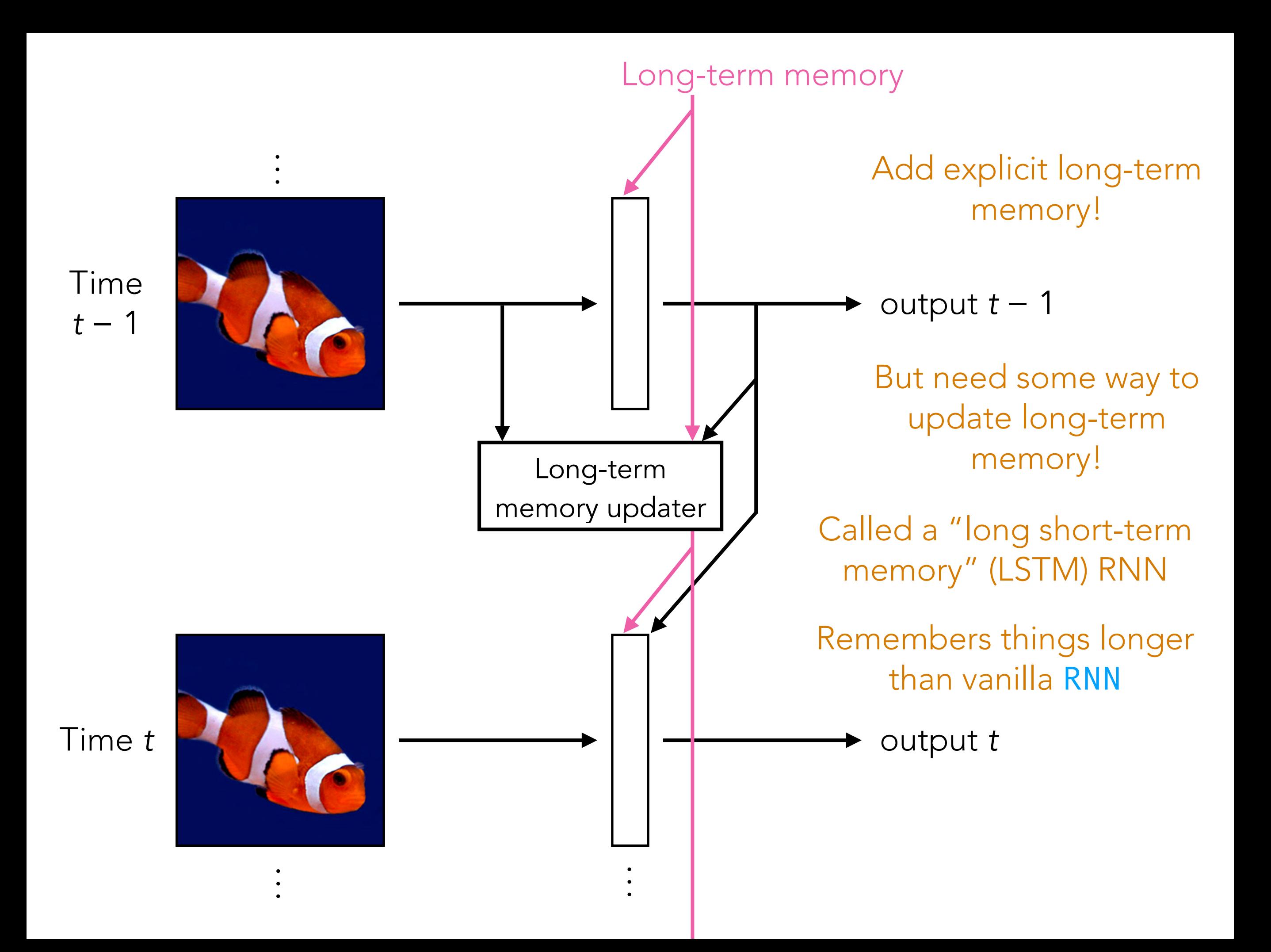

### Analyzing Times Series with CNNs

- Think about an image with 1 column, and where the rows index time steps: this is a time series!
- Think about a 2D image where rows index time steps, and the columns index features: this is a multivariate time series (feature vector that changes over time!)
- CNNs can be used to analyze time series *but inherently the size of the filters used say how far back in time we look*
- If your time series data all have the same length (same number of time steps) and do not have long-range dependencies that require long-term memory, CNNs can do well already!
	- $\Rightarrow$  If you need long-term memory or time series with different lengths, use RNNs (not the vanilla one) or transformers
- Note: while it is possible to have a CNN take in inputs that vary in size, we did not cover this in lecture

### Full Transformer

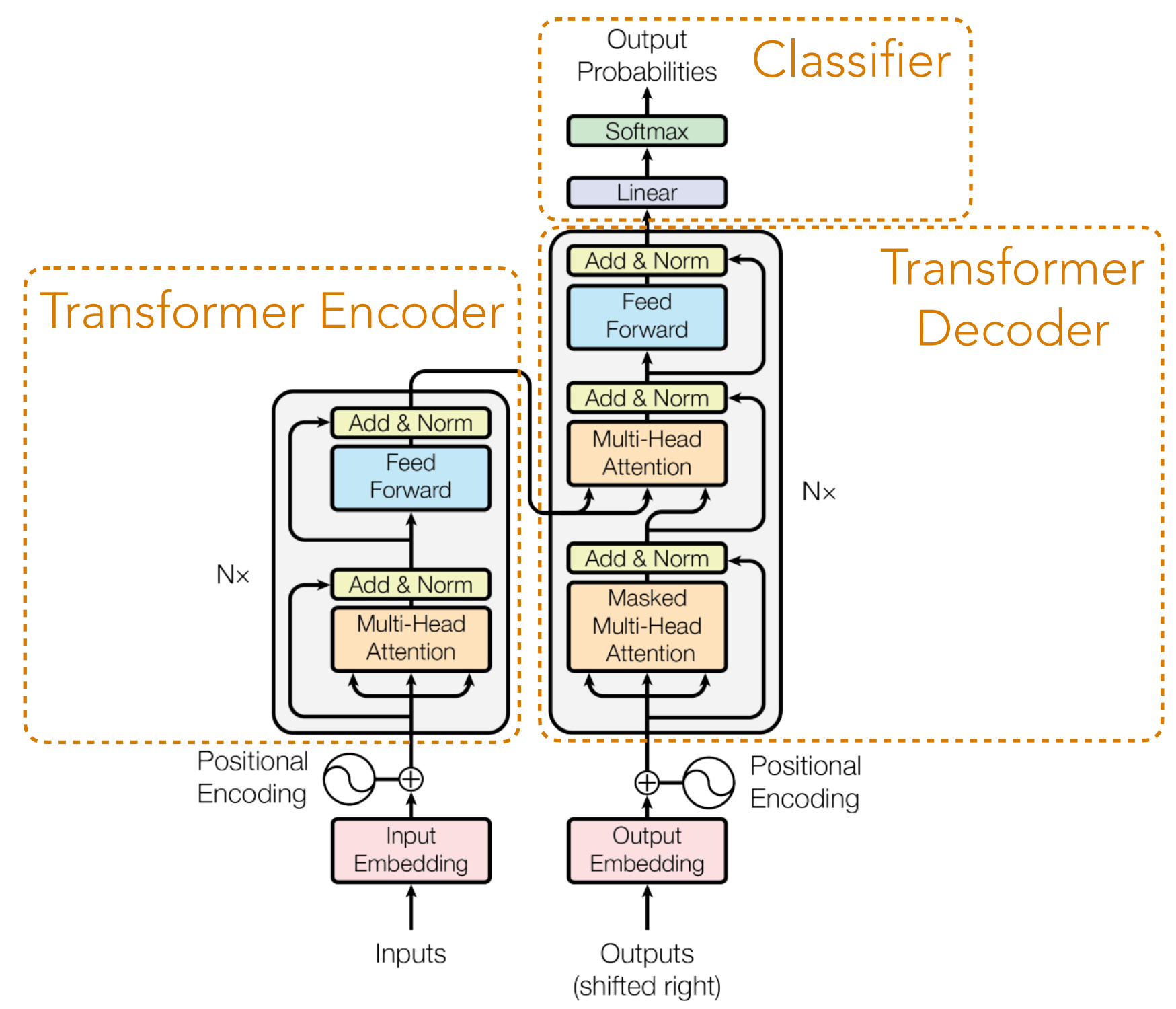

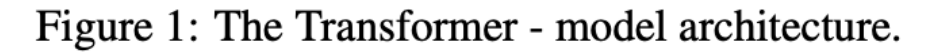

## Decoder-Only Transformer

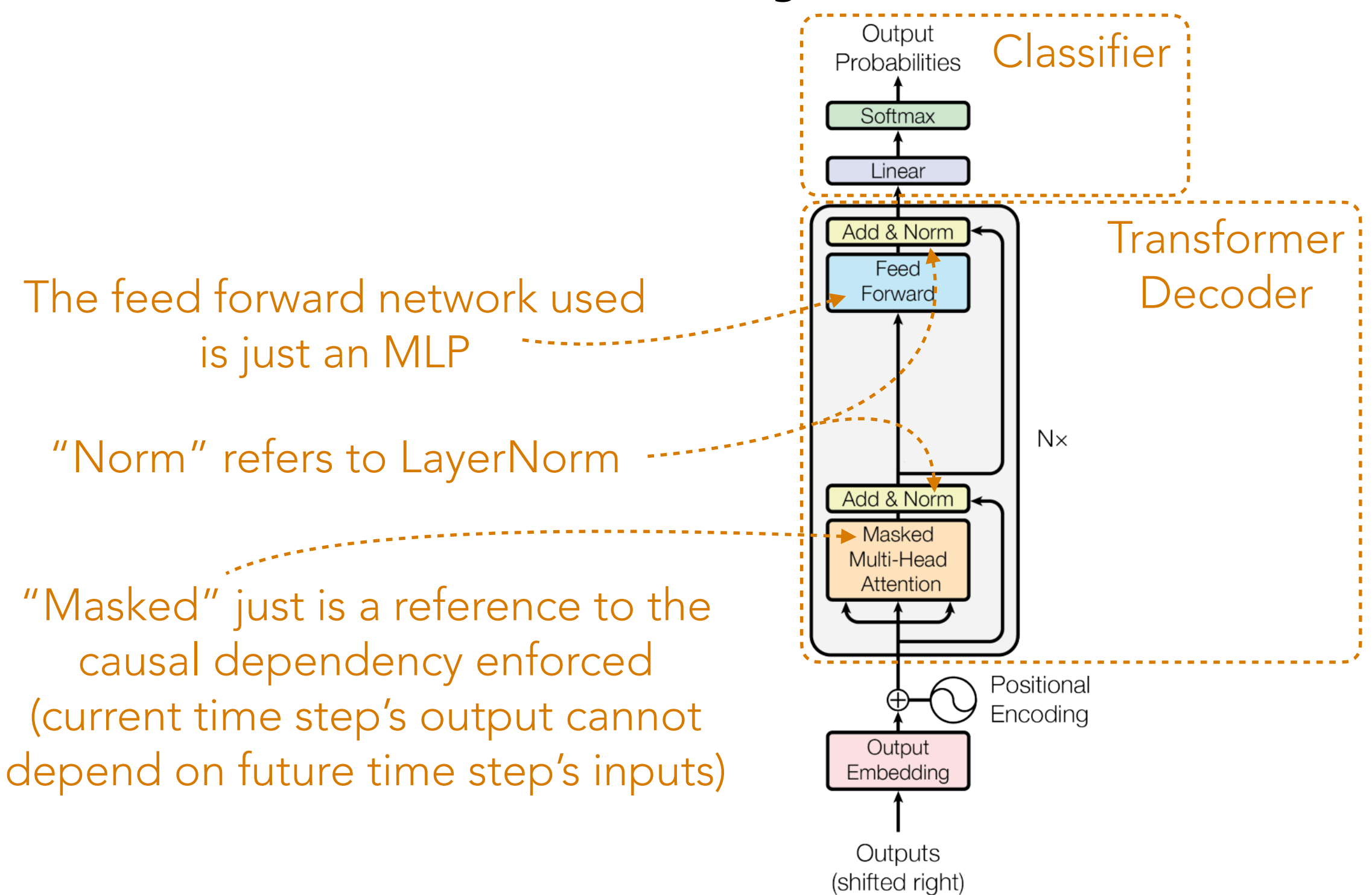

Figure 1: The Transformer - model architecture.

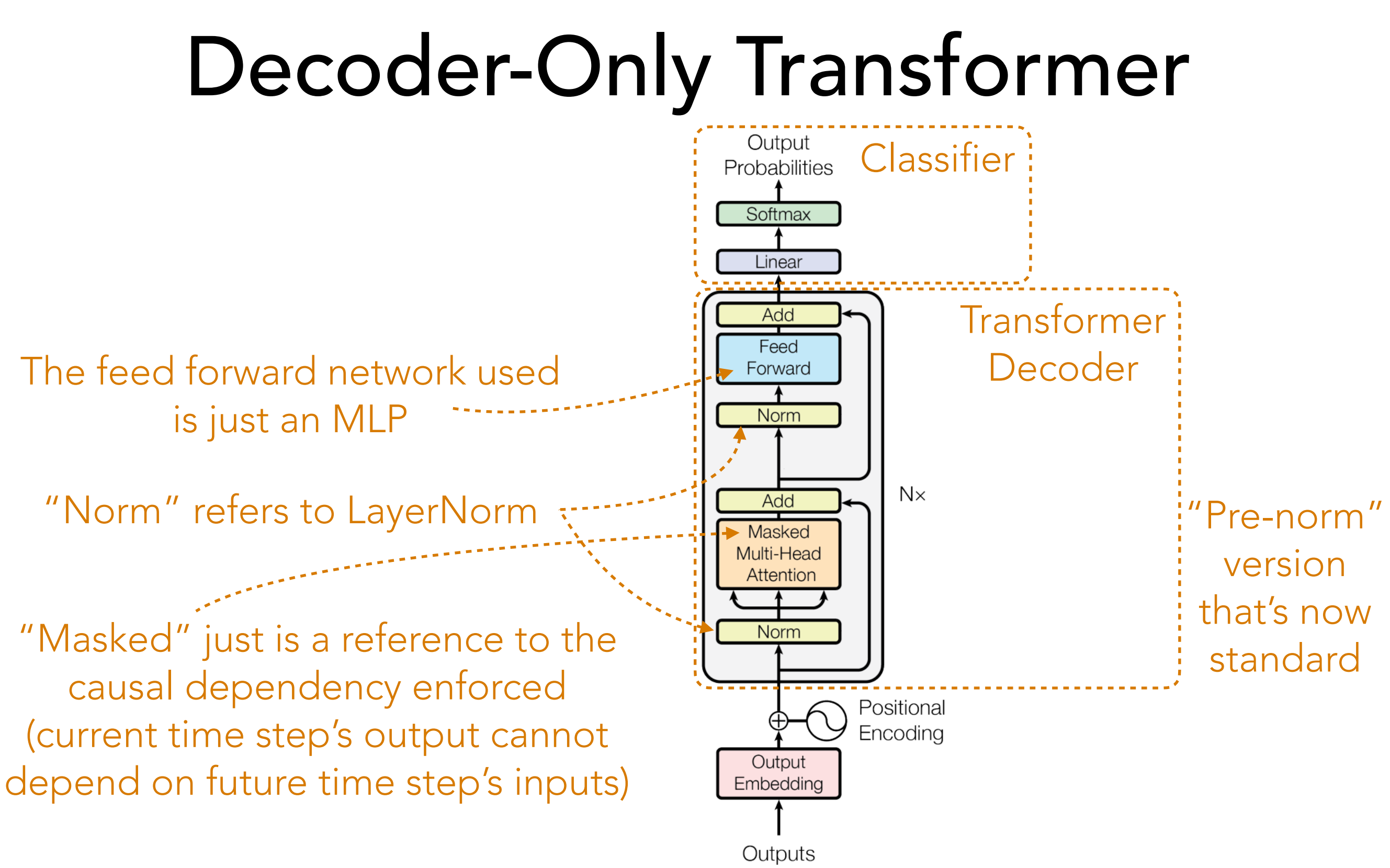

(shifted right)

Figure 1: The Transformer - model architecture.

### Full Transformer

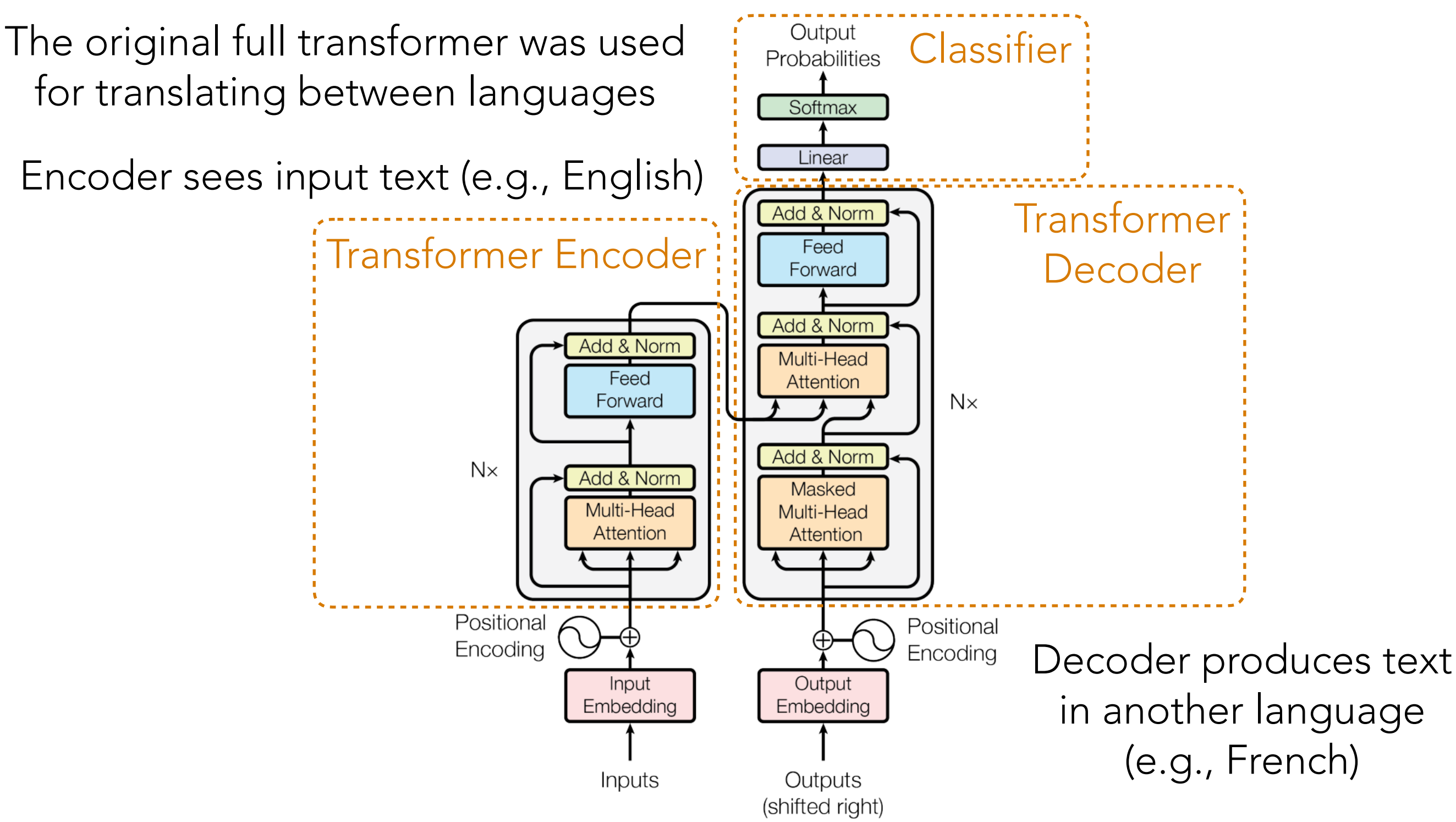

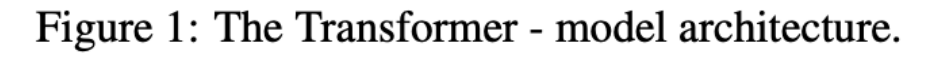

#### Transformer Encoder vs Transformer Decoder

In PyTorch, TransformerEncoder allows the user to specify a causal mask, which would turn it into a transformer decoder

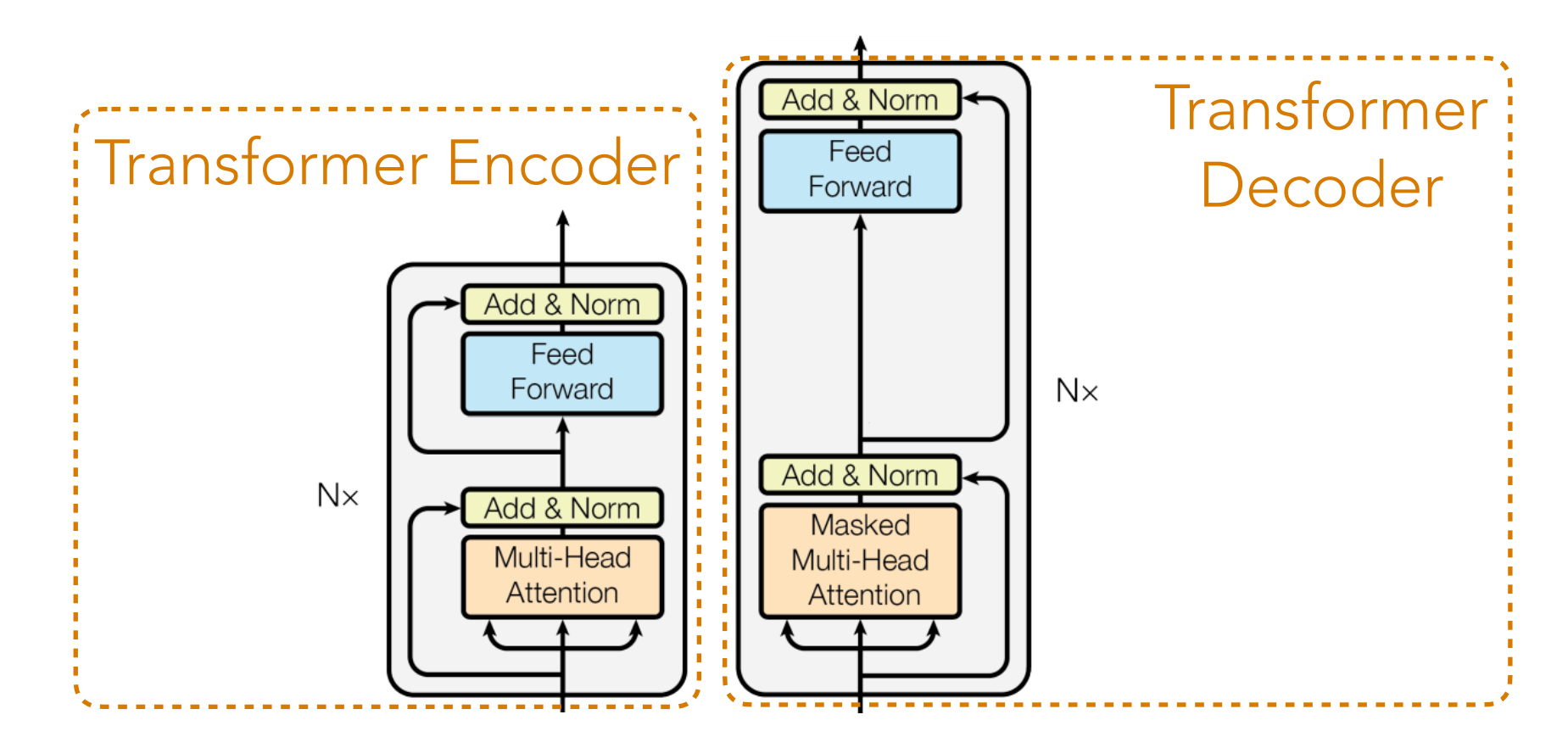

The only difference is the causal masking

Meanwhile, if you use PyTorch's TransformerDecoder, it expects that you provide it information from the encoder…which we wouldn't have if we're using a decoder-only transformer so that's why the lecture code demo just uses the TransformerEncoder with a causal mask…

#### Questions About the Lecture Demo?

Demo